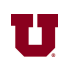

## **EX:**

Write a Matlab® script file that does the following:

- i) Loads the sound file for Handel's Messiah into variable y.
- ii) Extracts the second second of sound from y and puts the result in y2. (Assume the sampling rate is 8192 samples per second.)
- iii) Computes the Fast Fourier Transform (FFT) of y2 and stores it in yfft. (The values in yfft represent frequency content for frequencies 0 to 8191 Hz.)
- iv) Deletes every other sample of yfft, saving the result in dfft.
- v) Takes the inverse FFT of dfft and stores it in yfast.
- vi) Plays the sound in yfast, after taking the magnitude of each sample.

## **SOL'N:**

```
% ECE1250S13_FinalExp6.m
% i)<br>load handel
                 % or load('handel')
% ii)
y2 = y(8193:16384); % starts at 8192+1
% iii)
yfft = fft(y2);% iv)
dfft = yfft(1:2:end);% v)
yfast = ifft(dfft);
% vi)
sound(abs(yfast)) % absolute value is magnitude in Matlab®
```